## **Real Estate Finance Glossary of Basic Terms and Calculations**

**Cash flow** 

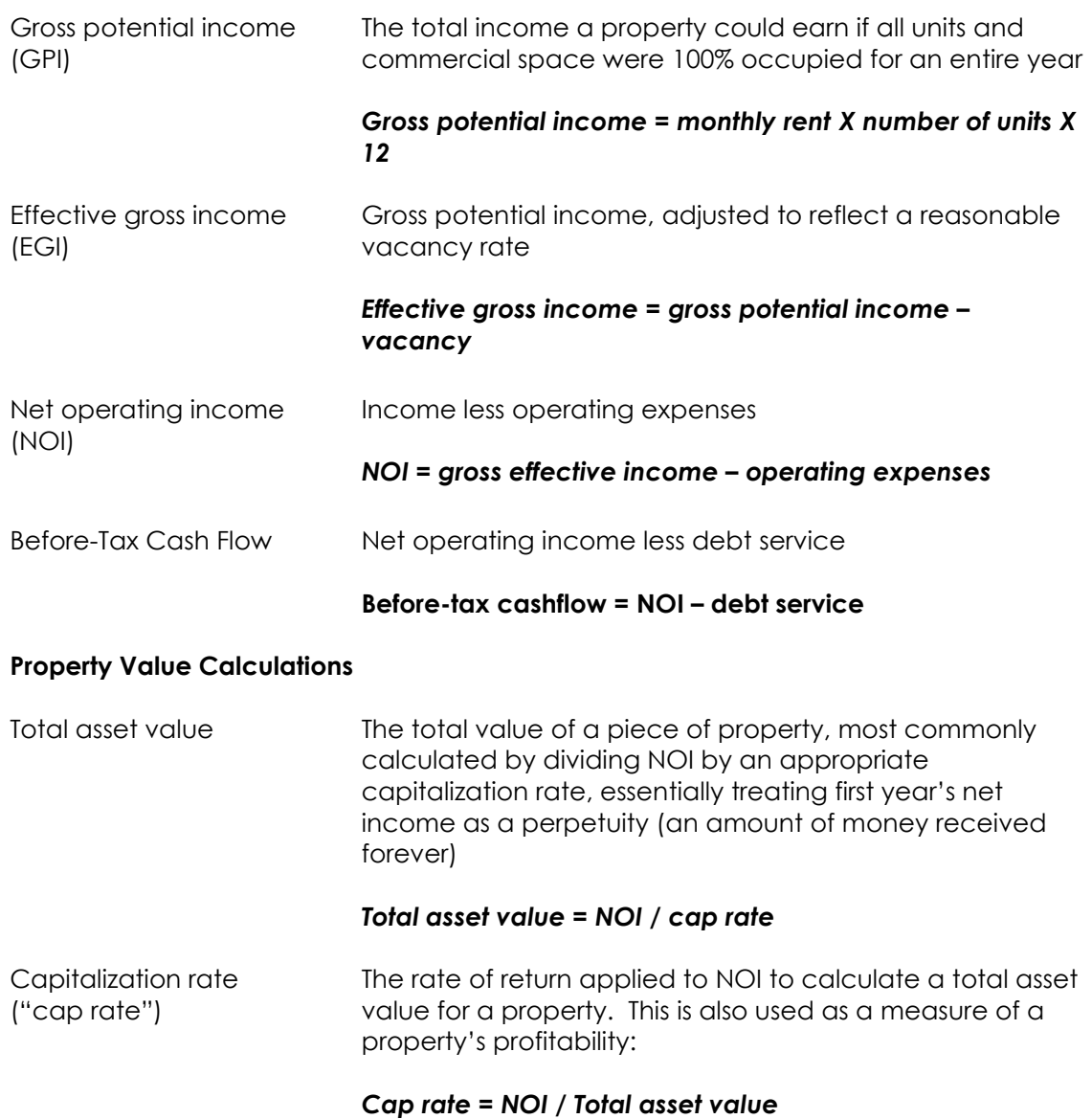

Calculate cap rates by:

- Extrapolating from recent sales; or
- Calculating a "weighted average cost of capital" (below)

You can use this formula to solve for any of these variables:

## *Value = NOI / cap rate*

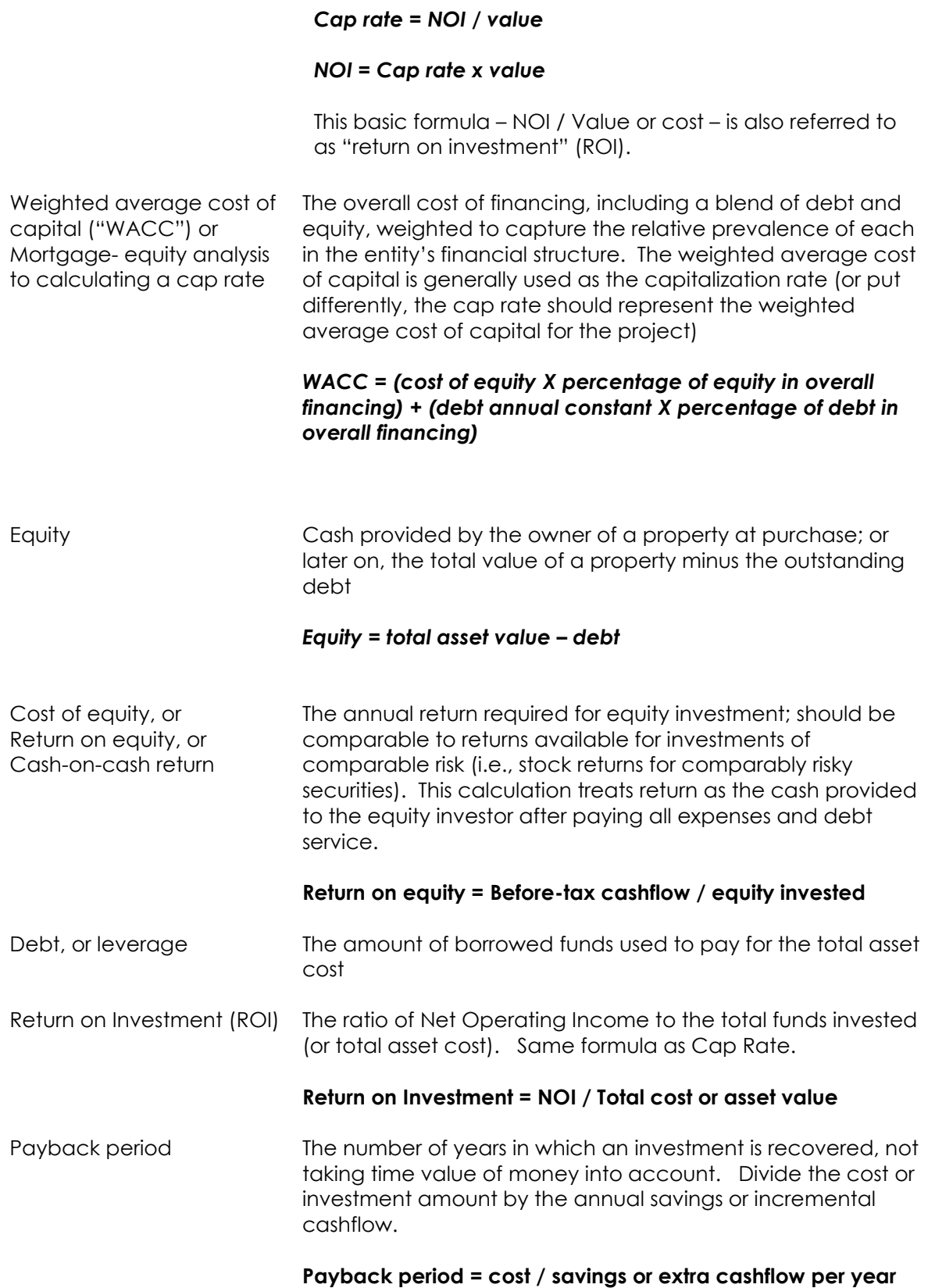

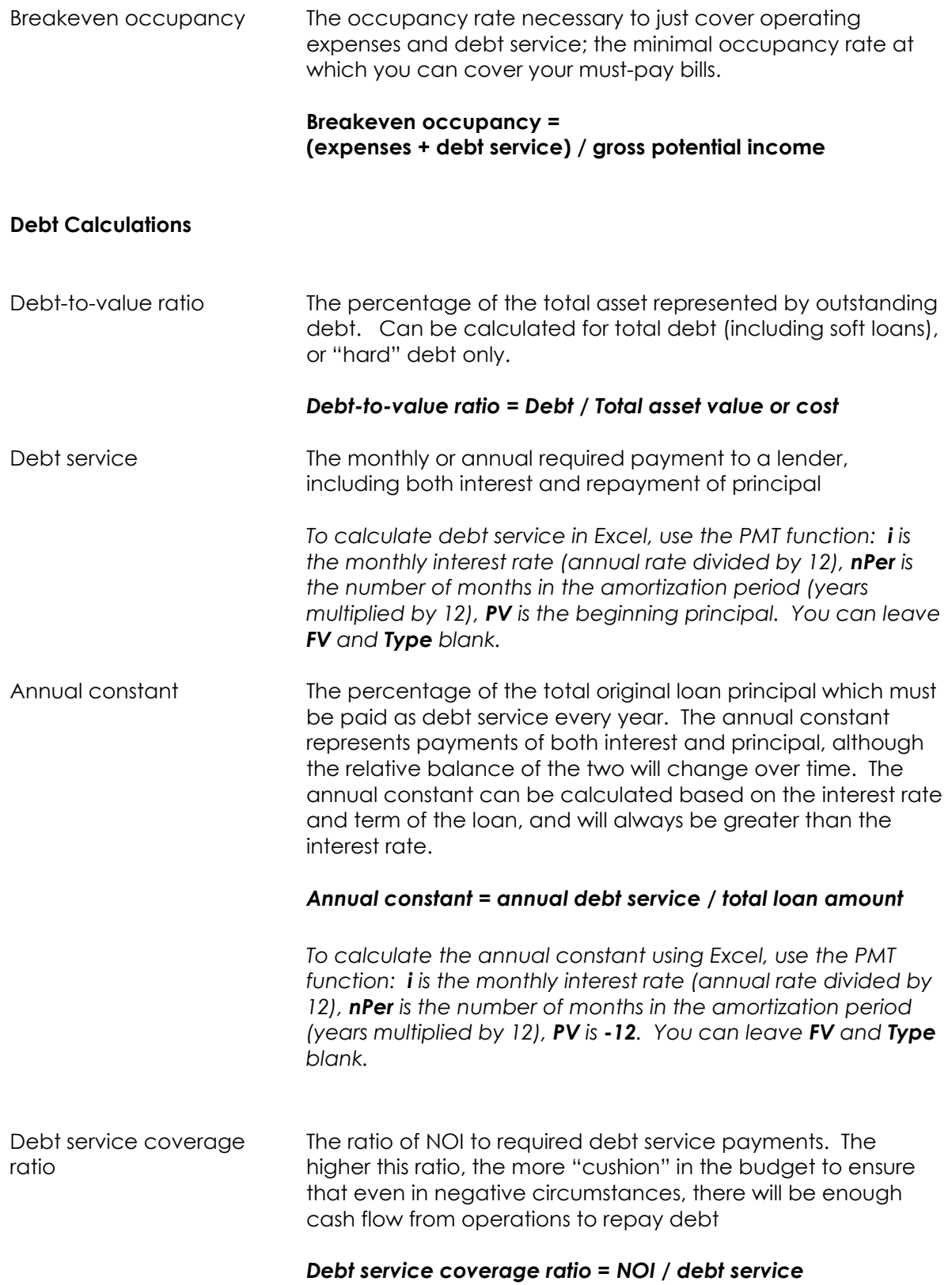

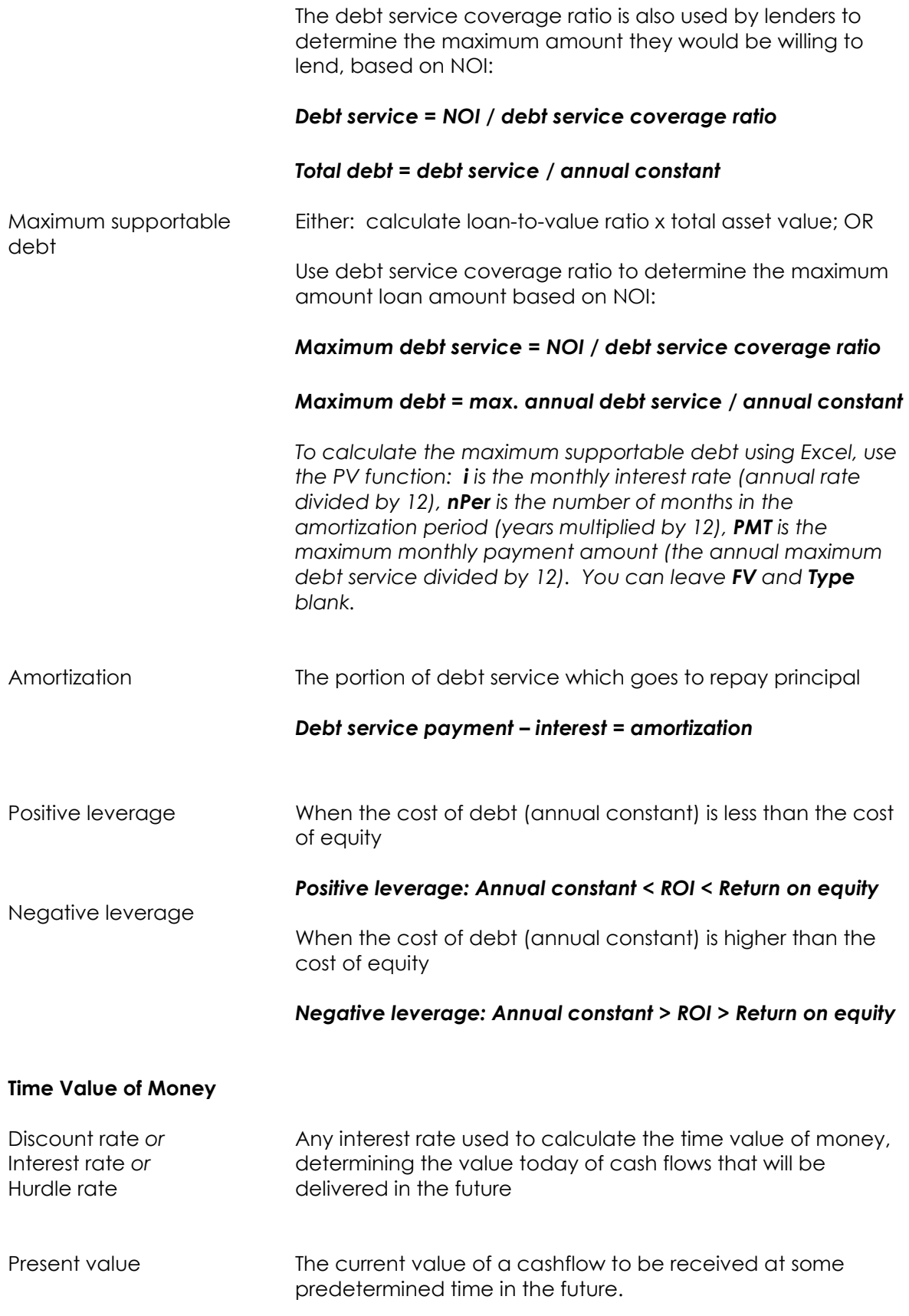

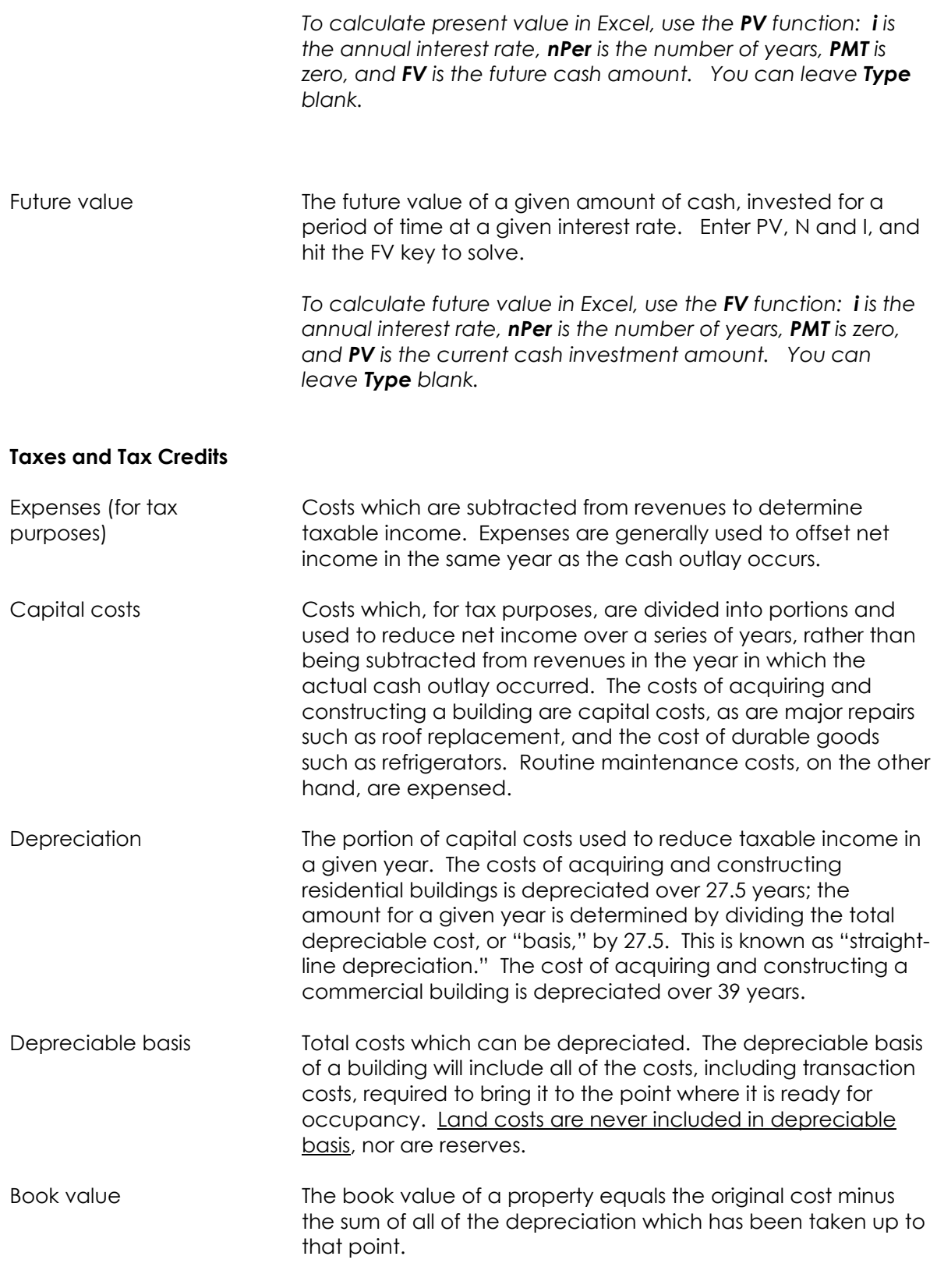

*Book value = Cost – accumulated depreciated*

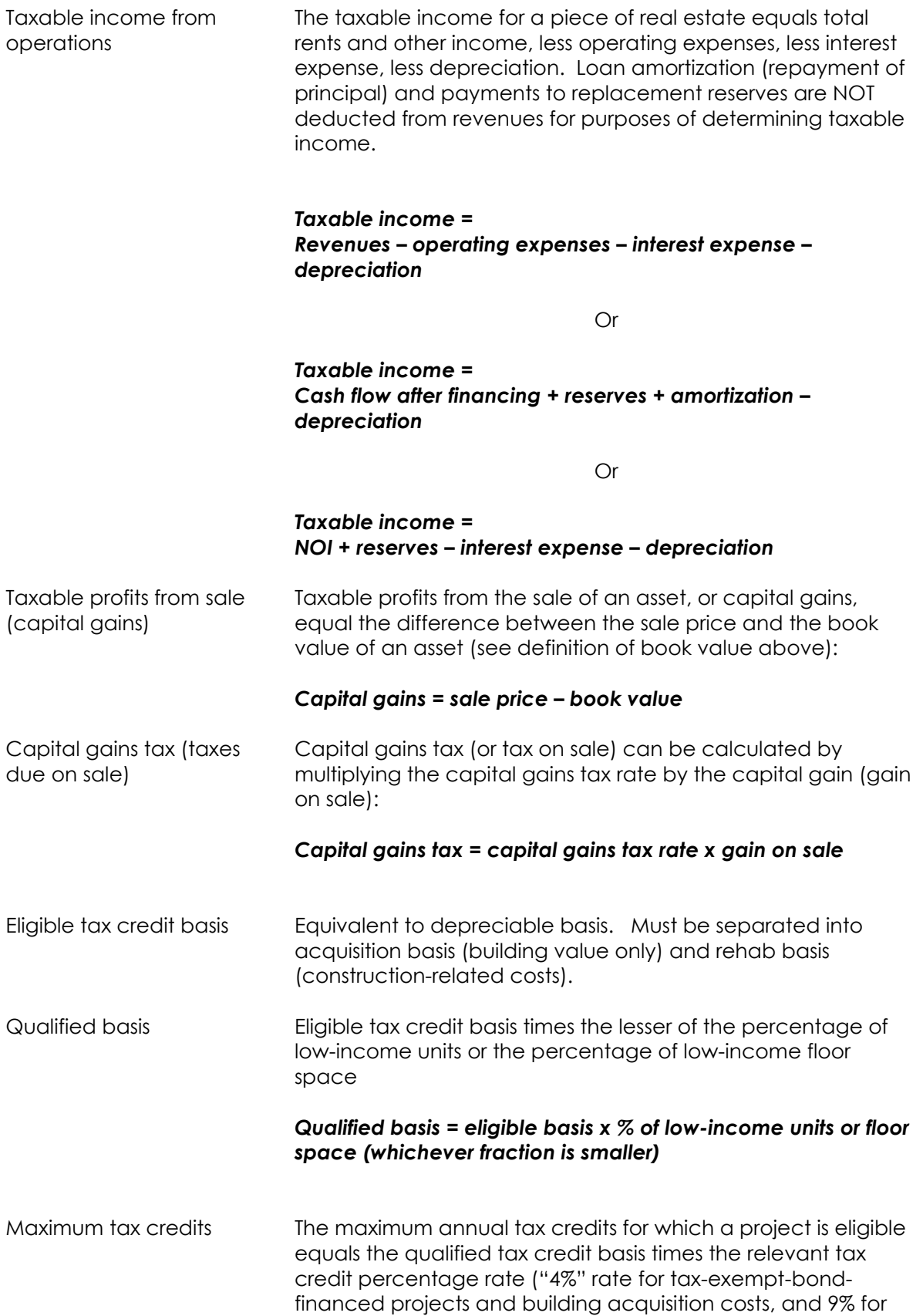

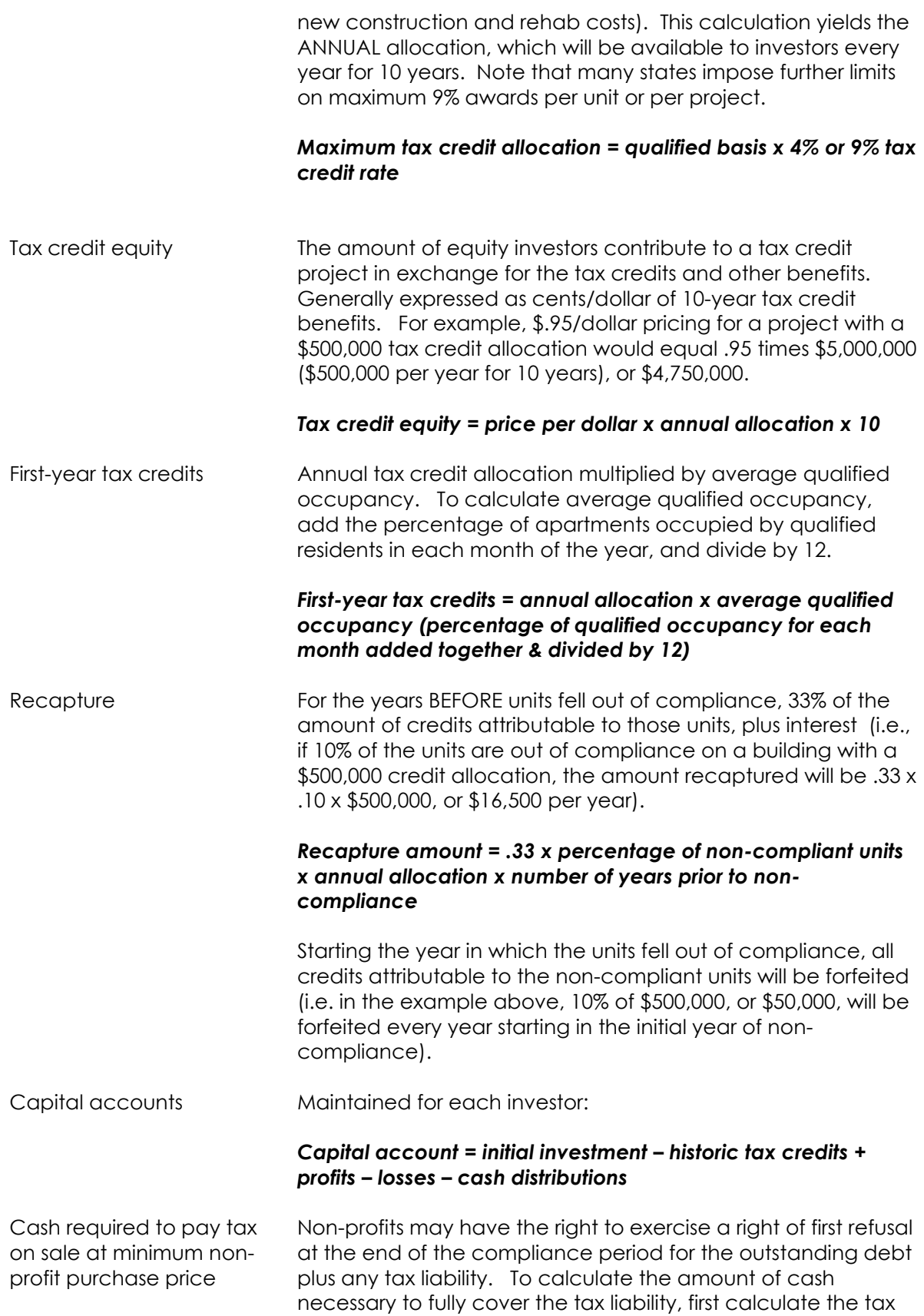

on sale that would be owed if the property were sold for the value of the outstanding debt with no additional cash:

## *Taxes on sale for existing debt = Capital gains tax rate x (existing debt – book (depreciated) value of property)*

To calculate total cash required, divide this amount by 1 minus the capital gains tax rate:

*Cash on sale = taxes on sale for existing debt ÷ (1 – tax rate)*